## **UNIVERSIDADE FEDERAL DE VIÇOSA CENTRO DE CIENCIAS EXATAS E TECNOL ˆ OGICAS ´ DEPARTAMENTO DE ENGENHARIA ELETRICA ´**

## **IGOR HENRIQUE BELOTI PIZETTA**

## **IDENTIFICAÇÃO DAS POSIÇÕES ARTICULARES DE UM MANIPULADOR ROBOTICO UTILIZANDO ´ PROCESSAMENTO DIGITAL DE IMAGENS**

 $VICOSA$ **2010**

### **IGOR HENRIQUE BELOTI PIZETTA**

## **IDENTIFICAÇÃO DAS POSIÇÕES ARTICULARES DE UM MANIPULADOR ROBOTICO UTILIZANDO ´ PROCESSAMENTO DIGITAL DE IMAGENS**

Monografia apresentada ao Departamento de Engenharia Elétrica do Centro de Ciências Exatas e Tecnológicas da Universidade Federal de Viçosa, para a obtenção dos créditos da disciplina ELT 490 - Monografia e Seminário e cumprimento do requisito parcial para obtenção do grau de Bacharel em Engenharia Elétrica.

Orientador: Prof. M.Sc. Alexandre Santos Brandão.

VICOSA 2010

#### **IGOR HENRIQUE BELOTI PIZETTA**

### **IDENTIFICAÇÃO DAS POSIÇÕES ARTICULARES DE UM MANIPULADOR ROBOTICO UTILIZANDO PROCESSAMENTO ´ DIGITAL DE IMAGENS**

Monografia apresentada ao Departamento de Engenharia Elétrica do Centro de Ciências Exatas e Tecnológicas da Universidade Federal de Viçosa, para a obtenção dos créditos da disciplina ELT 490 - Monografia e Seminário e cumprimento do requisito parcial para obtenção do grau de Bacharel em Engenharia Elétrica.

Aprovada em 02 de dezembro de 2010.

## **COMISSAO EXAMINADORA ˜**

Prof. M.Sc. Alexandre Santos Brandão - Orientador Universidade Federal de Viçosa

Prof. Dr. Ketia Soares Moreira - Membro Universidade Federal de Viçosa

Prof. M.Sc. Heverton Augusto Pereira - Membro Universidade Federal de Viçosa

*Aos meus pais que me bancaram e meus amigos que me aguentaram.*

## *Agradecimentos*

Primeiramente, agradeço aos meus pais, Otacílio e Madanela, que me deram a oportunidade de estudar em uma Universidade Federal, sem contar o dinheiro que chegava sempre em dia. A Danielle pelo companheirismo ao longo dos anos e pela ajuda que sempre estava presente.

As amizades formadas em Vicosa, como os amigos da turma de engenharia elétrica 2006 que são muitos para citar os nomes, mas saibam que agradeço a todos. Agradeço também os companheiros da República Alambique Elétrico onde morei por três anos, como o Prates, Calambau, Celcino, Smibas, Vinicius, Bruno e aqueles que além de serem da república também eram da minha turma, como o Rodolpho, Breno e Ptt.

Ao meu orientador de monografia, o professor Alexandre Brandão (Timótiu), que me orientou ao longo destes meses para a conclus˜ao deste trabalho. Sempre falando pra eu fazer mais coisa quando achava que eu tinha terminado.

Agradeço aos professores do Departamento de Engenharia Elétrica, em especial ao Timótiu que sempre aparecia nas festas da república, também ao Leonardo e Marco Aurélio que apareciam de vez em quando.

Ao primeiro orientador de iniciação científica que tive na Engenharia Elétrica, o professor André, que foi onde ganhei minha primeira bolsa, e por isso agradeço também ao CNPq por financiar essa bolsa de iniciação.

Aos amigos do Núcleo de Especialização em Robótica (NERO), em especial ao Jorge, que estava sempre ao meu lado, literalmente.

*"Existem trˆes jeitos de fazer as coisas: o jeito certo, o jeito errado, e o meu jeito, que ´e igual ao jeito errado, s´o que mais r´apido." Homer J. Simpson*

## *Resumo*

Este trabalho tem como objetivo encontrar os ângulos das juntas de um manipulador robótico utilizando processamento digital de imagens. Para isto foram utilizadas três circunferências cada uma com uma cor básica do padrão RGB, posicionados estrategicamente de forma que o centroide delas coincidam com o centro do eixo de rotação de cada elo do manipulador. Através de técnicas de processamento digital de imagens foram filtradas todas as demais cores, deixando apenas as cores básicas. Foi utilizado um processo de filtragem por área, deixando apenas a região com maior valor. Desta forma, todos os ruídos foram retirados da imagem, deixando apenas as circunferências. A partir delas, foram identificados os diâmetros verticais e horizontais, assim como o centroide. Através deste, foi possível calcular os ângulos entre os links com uma precisão inferior a 2<sup>o</sup>.

## *Abstract*

The objective of this work is to find the link angles of one robot manipulator using digital image processing. It was used three circumferences each one with a base color of the system RGB, strategically positioned in the center of each rotation axis of the robot. By digital image processing techniques all the colors was filtred, leaving only the basis color. An area filtering was used to withdraw the smallest areas leaving only the major value. In this way all the noise was exclude from the image, leaving just the circumferences. With their, all the horizontal and vertical diameters was identifieds, as the center of each circumference. Using this approach, it was possible to calculate all the angles between the links with a precisions lower than 2*<sup>o</sup> .*

# *Sum´ario*

### **Lista de Figuras**

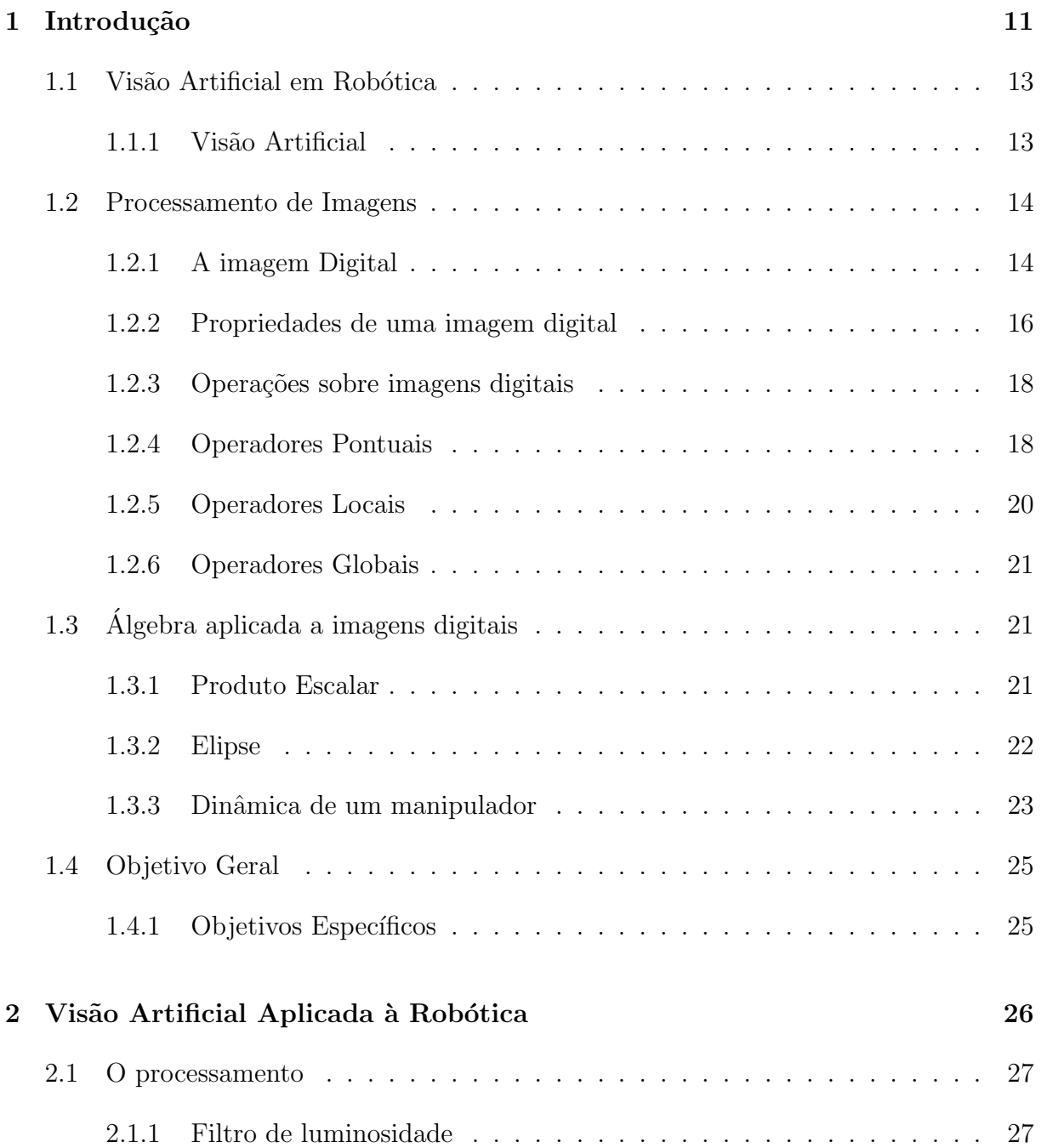

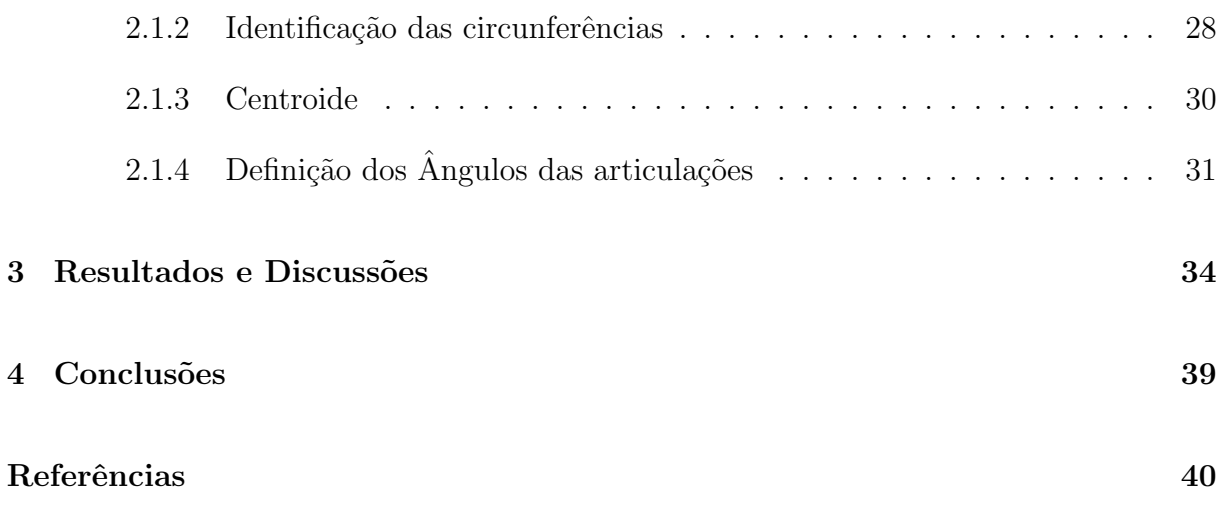

# *Lista de Figuras*

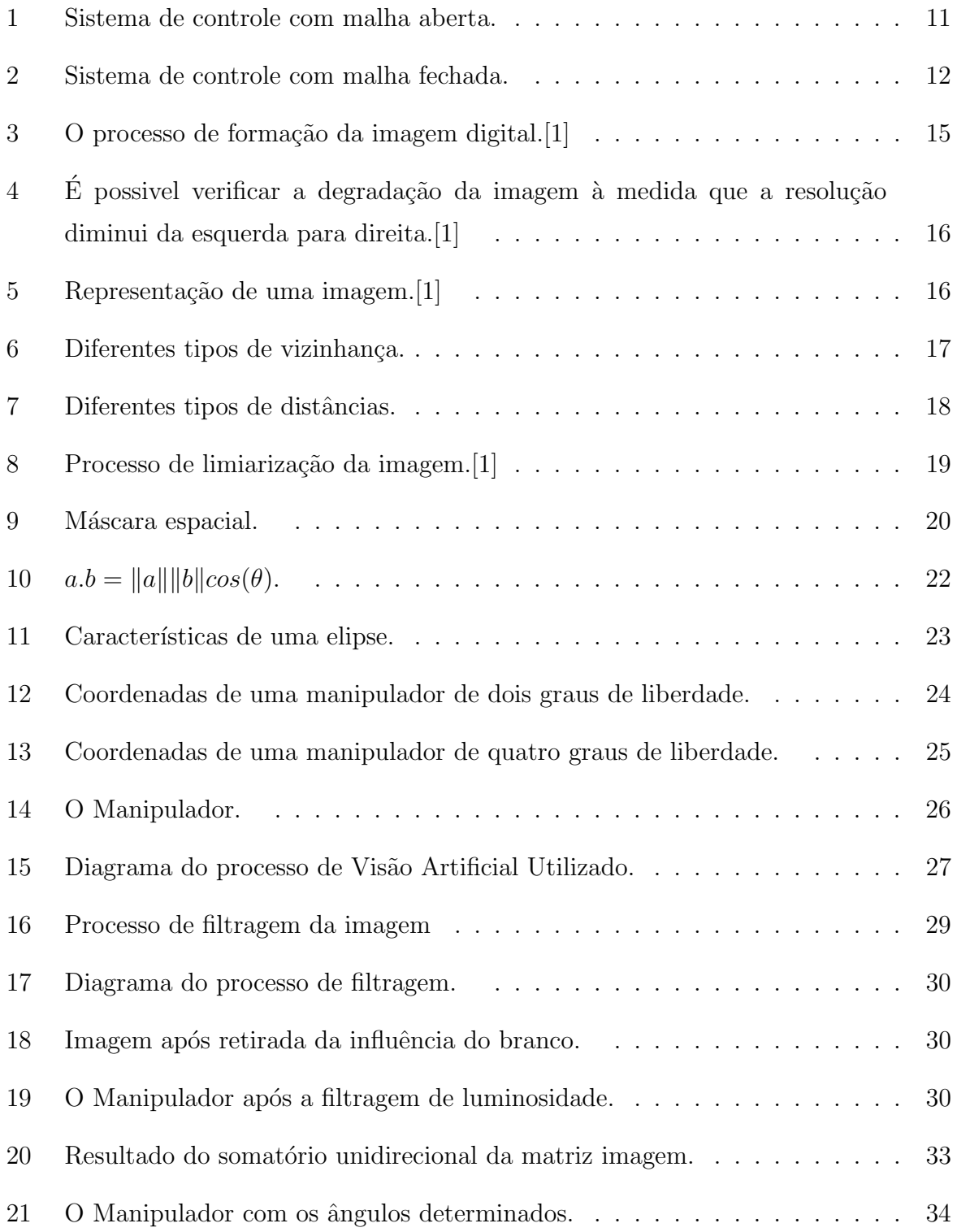

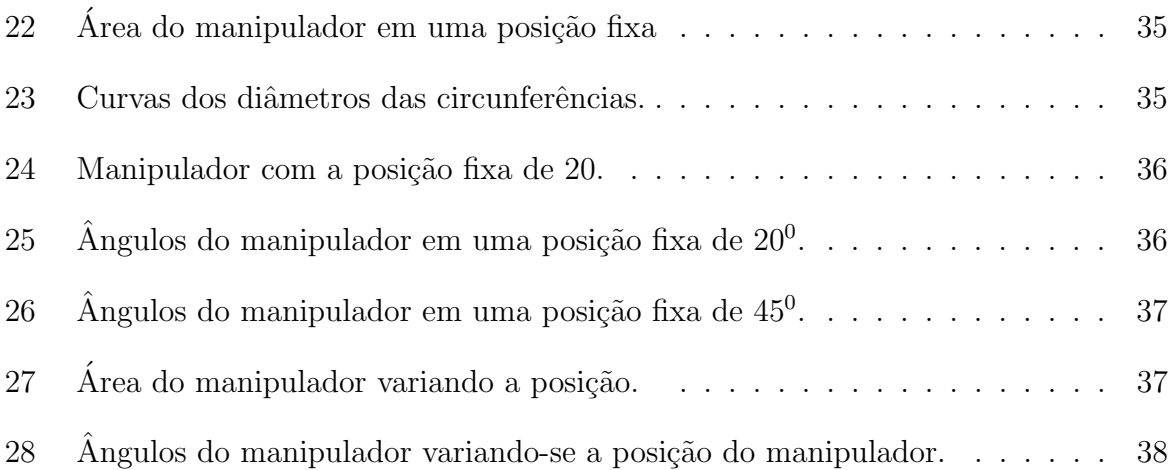

## *1 Introdu¸c˜ao*

A robótica é um ramo da tecnologia que engloba várias áreas de conhecimento, incluindo, entre elas, a engenharia elétrica. O termo robô foi introduzido pela primeira vez pelo escritor checo Karel Capek em 1920 na pe¸ca teatral Rossum's Universal Robots e ´e derivada da palavra *robota* que em checo representa trabalho realizado de uma forma compulsória. Convenciona-se que robô é qualquer dispositivo que funcione com um certo grau de autonomia, não importando sua forma ou sua aplicação.[2]

De acordo com a Associação das Indústrias da Robótica (RIA) um manipulador robótico é: *Um dispositivo reprogramável, multifuncional, projetado para mover materiais, pe¸cas, ferramentas ou dispositivos especiais em movimentos vari´aveis programados para a realiza¸c˜ao de uma variedade de tarefas.* [3]

Na atualidade, a principal aplicação dos robôs é nas linhas de produção industrias através de manipuladores robóticos. Há diversas razões para a escolha destes equipamentos, primeiramente, tem-se a redução do custo de produção, robôs podem trabalhar ate 98% do tempo da tarefa requerida, enquanto funcionários necessitam de horário de almoço, descansos, férias e principalmente salário. Além disso, robôs produzem com qualidade superior que os humanos, pois a repetição da tarefa não implica em perda de precisão ou cansaço, não precisando de descanso. Em adição, devido a alta velocidade que os manipuladores podem trabalhar e a alta precisão destes, pode-se obter uma grande melhoria na qualidade do produto e um grande aumento na produtividade. Uma outra grande vantagem é a possibilidade de trabalhar em ambientes insalubres, evitando a exposição de seres humanos a situações de risco.

Em contrapartida, os manipuladores possuem preços elevados, o que dificulta sua

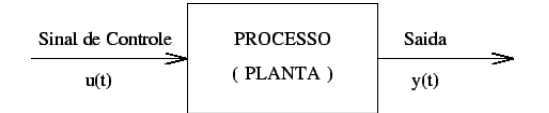

Figura 1: Sistema de controle com malha aberta.

implementação e como são equipamentos sofisticados, precisam de mão de obra qualificada para manuseio e manutenções. Isto aumenta o preço atribuído aos manipuladores. Logo, a implementação de robôs somente é viável em indústrias de grande e médio porte com produção elevada ou de itens sofisticados.

Segundo Spong, os manipuladores podem ser classificados em dois grandes grupos, com respeito ao sistema de controle: controle de malha aberta e de malha fechada.[4] Sistemas de malha aberta, representados pelo digrama de blocos da Figura 1, são aqueles em que o sinal de saída não exerce influência sobre o sinal de entrada. Caso exista algum distúrbio no sistema que provoque um erro no sinal de saída, ele não será capaz de corrigir este erro.

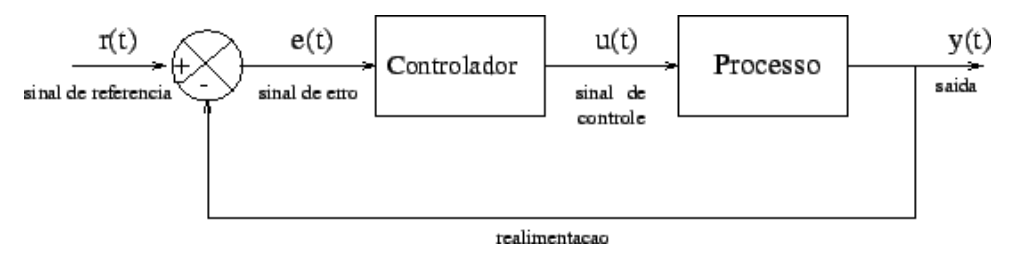

Figura 2: Sistema de controle com malha fechada.

Em um sistema de malha fechada, representados pelo digrama de blocos da Figura 2, existe uma realimentação que compara o valor de saída com o valor de *set point* (valor pré-estabelecido). O erro do sistema é dado pela diferença entre esses dois valores e ele deve ser minimizado pelo controlador, o qual ir´a atuar na entrada do sistema. Nesses tipos de sistemas, são necessários sensores capazes de comparar o set point e o valor corrente para a determinação do erro. [5]

Dentre os sensores mais utilizados em robótica e classificados como internos, tem-se, para posição, o sensor encoder óptico incremental que é o mais utilizado. Seu princípio de funcionamento baseia-se na interrupção de um feixe luminoso que incide sobre um sensor óptico por um disco com regiões transparentes e opacas. O valor de saída do sensor é um pulso proporcional à uma variação angular fixa, dada por 360<sup>o</sup> dividido pelo número máximo de pulsos. O sensor encoder pode possuir dois sensores ópticos, permitindo a determinação do ângulo e direção de rotação. A determinação da velocidade é dada pela primeira derivada em relação ao tempo, assim como a aceleração é dada pela segunda. Para força é utilizado o extensômetro, um sensor analógico que produz uma variação na resistência proporcional à deformação causada por uma força.

Entre os sensores classificados como externos, tem-se sensores de presença como sensores magnéticos, ópticos e de ultra-som. Tais sensores, como ópticos e ultra-som, também podem ser utilizados para determinação de distâncias.

### **1.1 Vis˜ao Artificial em Rob´otica**

Para ter um controle de malha fechada em um robô é preciso utilizar sensores para determinar sua posição. Como mencionado, existem vários tipos de sensores para este objetivo, entre analógicos e digitais, como potenciômetros e encoders. Na robótica, existe uma classificação quanto esses sensores, que podem ser internos ou externos. O foco deste trabalho será os sistemas de visão artificial detalhado na seção seguinte.

Sensores internos são aqueles que determinam o valor das variáveis do próprio robô. São exemplos de variáveis o ângulo de rotação de cada eixo, força aplicada em alguma parte do manipulador e até mesmo a pressão exercida.

Os sensores externos, por sua vez, são aqueles que fazem a interface do manipulador com o meio ambiente. São exemplos de variáveis que auxiliam nessa interação, a distância entre o manipulador e um obstáculo, a posição de um objeto a ser manipulado. A forma de um objeto, assim como seu posicionamento, como rotação ou inclinação. Características como cor e brilho também são variáveis que podem auxiliar na interação manipulador e ambiente.

#### **1.1.1 Vis˜ao Artificial**

Dentre os sensores mais completos e complexos, encontram-se os sistemas de visão artificial, pois apresentam um alto grau de informação e possuem nelas uma alta redundância. Na classificação de sensores, um sistema de visão artificial pode ser usado tanto como sensor interno quanto externo. Isto se deve pelo ao de que ele pode determinar os valores das variáveis das juntas do manipulador (atuando como sensor interno) e como tamb´em identificar o ambiente de trabalho (atuando como sensor externo).

Uma boa vantagem da câmera como sensor interno é a substituição dos sensores físicos articulados. Comumente são utilizados sensores entre os motores, para determinar o ângulo formado pelas duas articulações, e o deslocamento angular de um elo. Além de possuirem custo elevado, são passíveis de defeitos e aumentam a quantidade de fios e cabos.

Por outro lado, como sensor externo, a câmera consegue identificar não somente os objetos no ambiente, como também sua forma, orientação e até mesmo sua cor. O que pode ser útil em alguma aplicação específica.

Existem três tipos de imagens, preto e branco, tons de cinza e coloridas. Imagens preto e branco, como pr´oprio nome sugere, s˜ao imagens com somente duas possibilidades de cores (binárias). Imagens em tons de cinza são aquelas que possuem vários níveis poss´ıveis de cor, esses n´ıveis podem variar de acordo com o formato, sendo uint8 o mais comum. O mesmo vale para imagens coloridas, porém, estas apresentam três camadas monocromáticas, uma para cada cor fundamental, que juntas, formam a imagem colorida. Em uma camada, tem-se um número muito grande de informação, portando, trabalhar  $com$  mais camadas  $\acute{e}$  um processo mais complexo que em imagens monocromáticas. $[6]$ 

### **1.2 Processamento de Imagens**

A visão é o sentido mais importante para a interação de um agente, seja este humano ou robótico. O objetivo da visão é extrair propriedades da imagem que podem ser geométricas (formas, dimensões, localização dos objetos, dentre outros) ou ser materiais (cores ou texturas).

Visão não é uma tarefa fácil, uma vez que o processo de formação de imagens consiste na projeção de uma entidade tridimensional em superfície bidimensional (sensor da câmera). Este é um mapeamento de muitos para um, ou seja, uma grande variedade de superfícies, com diferentes materiais e condições de iluminação podem gerar a mesma imagem.[7]

O processo de vis˜ao computacional pode ser entendido como a tentativa de desfazer o processo de formação da imagem identificando todos os itens responsáveis pela formação da mesma. Este processo não existe, o que é possível de ser feito é extrair as informações necessárias para uma certa aplicação. Para isso são utilizadas várias técnicas de processamento de imagens que consistem em aplicar algoritmos sobre a imagem, a fim de extrair o que se deseja.

#### **1.2.1 A imagem Digital**

O processo de formação de uma imagem digital consiste em fazer a discretização do ambiente do analógico tridimensional para o digital bidimensional. São dois os processos envolvidos, o de amostragem onde a imagem é compactada e dividida em vários pontos nas dimensões da resolução da câmera, chamado pixel, e o processo de quantização, onde

cada pixel recebe um valor proporcional a intensidade de cor e iluminação. Os valores discretos assumidos pelos pontos em uma imagem monocromática variam de 0 (preto) a 255 (branco). Em uma imagem colorida, são consideradas três camadas, vermelho, verde e azul, as quais definem o padrão RGB. Vale comentar que outros padrões de imagens podem ser encontrados na literatura.

Conforme pode ser visualisado na Figura 3, a transformada para o domínio digital é perdida informação devido à perda de continuidade o objeto, causado pela discretização. Desta forma, quanto menor for a resolução da imagem maior será a distorção e menor a qualidade. Em outras palavras, para uma resolução maior, a imagem será dividida em pedaços menores, aumentando a qualidade da imagem e preservando mais informações acerca da mesma. Este conceito é o conceito da discretização, quanto maior a quantidade de pontos, maior será a fidelidade da imagem digital com a real. Por este motivo, câmeras digitais com maior quantidade pixels, comercialmente chamado de Megapixels, são denominada as melhores. A Figura 4 mostra uma imagem com diferentes resoluções e preservando o tamanho para efeito comparativo.

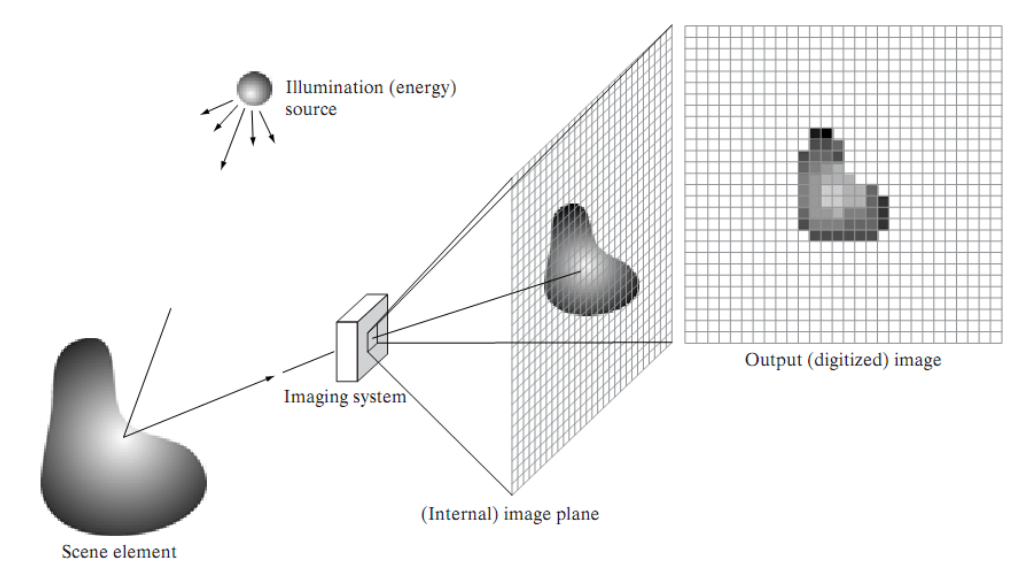

Figura 3: O processo de formação da imagem digital.[1]

A quantidade de pixel de uma câmera é determinada pela multiplicação de suas dimens˜oes vertical e horizontal. No que se refere a quantidade de pixels, ou pontos, presentes dentro do quadro da imagem. ou simplesmente, dentro da matriz que a representa. A Figura 5 apresenta a representação de uma imagem digital. Apesar de ser mais fiel e ter mais informação uma imagem com grande quantidade de pontos, esta se torna inviável  $\alpha$  as vezes em termos computacionais. Por exemplo, uma imagem com 12Mpixels é uma matriz com três camadas de dimensões 4000x3000. Para fazer operações com matrizes

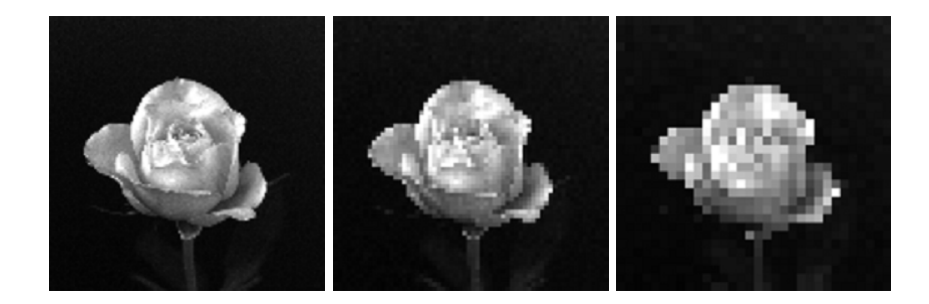

Figura 4: É possivel verificar a degradação da imagem à medida que a resolução diminui da esquerda para direita.[1]

nestas dimensões é preciso uma quantidade muito grande de processamento, o que torna, a análise de imagens menores muito mais vantajosa, para aplicações em tempo real.

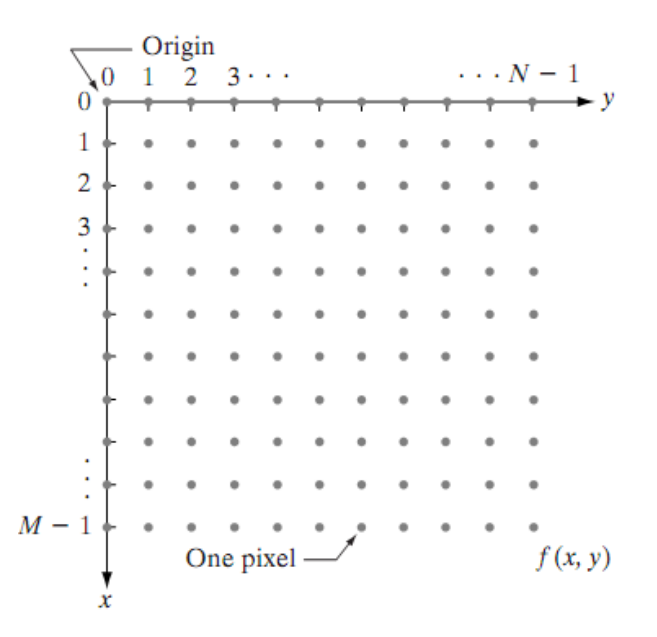

Figura 5: Representação de uma imagem.[1]

#### **1.2.2 Propriedades de uma imagem digital**

Uma imagem é lida da esquerda para a direita e de cima para baixo. Cada pixel se caracteriza sendo um elemento dessa matriz. Entre os pixels existem certas classificações como, por exemplo, adjacência e conectividade.

A conectividade é um conceito fundamental que simplifica vários conceitos de imagem, como regiões e limites. Para estabelecer se dois pixels estão conectados entre si, deve-se determinar se existem vizinhos que satisfazem o n´ıvel de cinza (intensidade) de acordo com um critério específico de similaridade.

Para definir a vizinhança, primeiro deve-se determinar a adjacência, determinando

um valor de similaridade *V*. Em uma imagem binária, se  $V = 1$  trata-se de adjacências de pixels com valor igual a 1. Já para pixels com um variação de nível de 0 a 255, *V* pode assumir qualquer um desses valores. Dois pixels s˜ao vizinhos se est˜ao lado a lado na matriz respeitando os seguintes tipos de vizinhança, a vizinhança vizinhança-4, vizinhança diagonal 4 e vizinhança-8. A Figura 6 ilustra tais vizinhanças.

| $V_4$ | $V_1$ |
|-------|-------|
| $V_4$ | $V_4$ |
| $V_4$ | $V_4$ |
| $V_4$ | $V_5$ |
| $V_6$ | $V_7$ |
| $V_8$ | $V_8$ |
| $V_8$ | $V_8$ |
| $V_8$ | $V_8$ |
| $V_8$ | $V_8$ |
| $V_8$ | $V_8$ |
| $V_8$ | $V_8$ |
| $V_8$ | $V_8$ |
| $V_8$ | $V_8$ |
| $V_8$ | $V_8$ |
| $V_8$ | $V_8$ |
| $V_8$ | $V_8$ |
| $V_8$ | $V_8$ |
| $V_8$ | $V_8$ |
| $V_8$ | $V_8$ |
| $V_8$ | $V_8$ |
| $V_8$ | $V_8$ |
| $V_8$ | $V_8$ |
| $V_8$ | $V_8$ |
| $V_8$ | $V_8$ |
| $V_8$ |       |

Figura 6: Diferentes tipos de vizinhança.

A vizinhança-4 se determina por pixels que estão contidos nas linhas horizontais e verticais. Já a vizinhança-D são os vizinhos das diagonais inferiores e superiores ao pixel. Somando estas duas vizinhanças, tem-se a vizinhança-8, que são todos os vizinhos ao redor do pixel de interesse.

A determinação de bordas e contornos é feita através da relação de adjacência, similar a de vizinhança, porém envolvendo apenas o pixel de interesse. Dois pixels possuem adjacência 4 se for vizinho de um outro pixel também com adjacência 4. O mesmo vale para a adjacência 8. Tais vizinhanças podem ser vistas na Figura 6 (a), (b) e (c), respectivamente.

Uma relação que deriva da adjacência é a conectividade. Dois pixels  $f(x_1, y_1)$  e  $f(x_2, y_2)$  são conectados se existir pelo menos um caminho de pixels entre ambos, ou seja, um conjunto de pixels adjacentes. Nestes casos, é possivel definir o contorno de um objeto, o qual ´e representado por um conjunto de todos os pixels adjacentes vizinhos do pixel inicial.

Um outro conceito importante que relaciona pixels em uma imagem é a distância, a qual irá determinar quão distante um pixel está de outro. Da mesma forma que a adjacência, existem tipos diferentes de distância. A distância euclidiana determina o comprimento em linha reta que liga dois pixels  $f(x_1, y_1)$  e  $f(x_2, y_2)$ , ou seja:

$$
D_e = \sqrt{(x_1 - x_2)^2 + (y_1 - y_2)^2}
$$
\n(1.1)

Já a distância 4, ou distância de *Manhattan*, conta o menor número de pixels vizinhos que deverão ser percorridas entre os dois pixels  $f(x_1, y_1)$  e  $f(x_2, y_2)$ , ou seja:

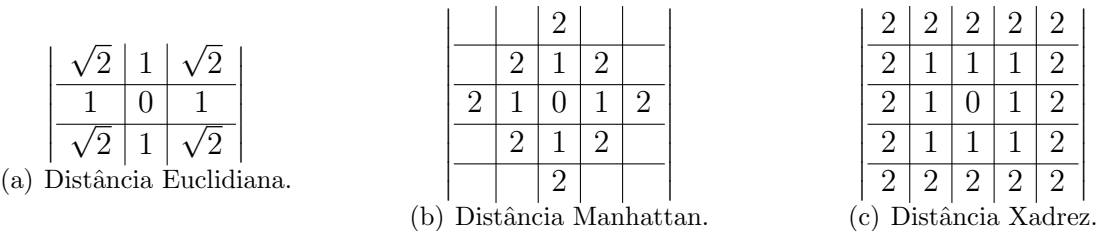

 $\mathbf{L}$ 

Figura 7: Diferentes tipos de distâncias.

$$
D_4 = |x_1 - x_2| + |y_1 - y_2| \tag{1.2}
$$

Analogamente, tem-se a distância 8, que considera o menor caminho com a vizinhança 8, ou seja:

$$
D_8 = max(|x_1 - x_2|, |y_1 - y_2|)
$$
\n(1.3)

A Figura 7 mostra como são os valores das distâncias com referência ao pixel central.

#### **1.2.3 Opera¸c˜oes sobre imagens digitais**

Na geração da matriz imagem são introduzidos diversos ruídos e deformações, que não são totalmente perdidos, pois a imagem possui redundância, devido aos parâmetros carregados pelos vizinhos de um pixel, pois os pixels vizinhos possuem praticamente os mesmos parâmetros. Existe um grande conjunto de técnicas que exploram esta redundância a fim de extrair informações contidas na imagem. As operações podem ser de vários tipos e podem ser divididos em três classes de abrangência: pontuais, locais e globais.

#### **1.2.4 Operadores Pontuais**

Nos operadores pontuais são feitas manipulações que interferem somente o valor do pixel analisado, não importando os valores de seus vizinhos. Existem vários tipos de operações como esta, as mais simples, são as de adição, subtração, multiplicação, divisão, expoente, maior, menor, dentre outros.

Considerando uma imagem colorida de 3 camadas no padrão RGB, as três camadas de uma matriz imagem *Im*, tem-se as intensidades de cor, denominadas *ImR*, *ImG* e *ImB*. A fim de destacar somente uma cor sem levar em consideração o branco, deve-se fazer:

$$
I_{mR} = 2 * I_{mR} - I_{mG} - I_{mB} \tag{1.4}
$$

$$
I_{mG} = 2 * I_{mG} - I_{mR} - I_{mB} \tag{1.5}
$$

$$
I_{m} = 2 * I_{m} - I_{m} - I_{m} \tag{1.6}
$$

Pelas equações acima, tem-se que, se o branco tem intensidade máxima nas 3 camadas, supondo esta intensidade sendo *b*, em  $I_{mR}$  o valor de *b* vai ser anulado pois:  $I_{mR} = 2b - b - b$ . Esta técnica é interessante para ressaltar a intensidade da cor e possibilita a troca de cor da imagem, substituindo somente a cor em questão.

Outro processo pontual é a limiarização, a qual consiste em aplicar um valor de limiar  $L$  e dividir a imagem em duas regiões. Qualquer valor abaixo é substituído por 0 (preto) e acima substituído por 1 (branco). Este processo é conhecido como *binarização*, que passa a imagem do domínio real ou inteiro para o domínio binário. Isso reduz consideravelmente o peso para o processador, uma vez que é mais rápido trabalhar com valores binários.

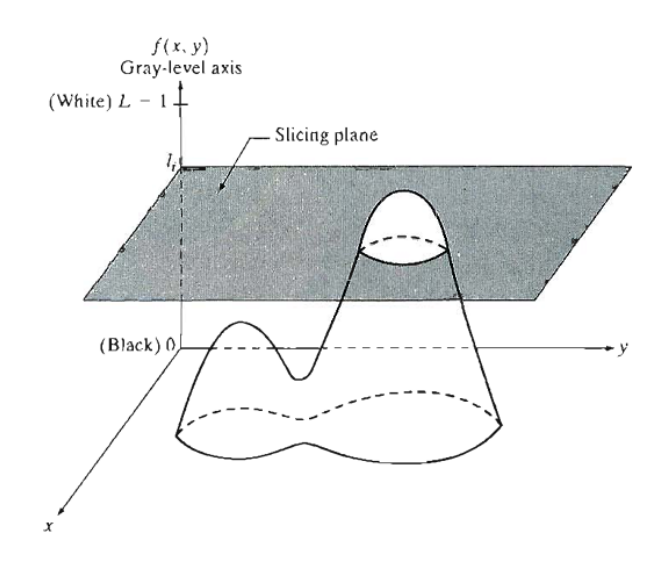

Figura 8: Processo de limiarização da imagem.[1]

A análise do histograma <sup>1</sup> pode facilitar, a determinação do valor de limiar. A figura 8 ilustra o processo de limiarização onde todos os valores abaixo do plano determinado pelo valor  $l_1$  irá receber o valor 0 e acima o valor 1, transformando os valores da imagem em binários. Considera-se um plano pois o valor é aplicado a todos os valores de uma matriz a um valor constante. O valor da função  $f(x, y)$  pode ter uma amplitude de variação

 $1$ Histograma de uma imagem é a representação da distribuição dos níveis de cinza da imagem

maior ou menor que a mostrada na figura, dependendo do domínio da função.

A mudança do domínio é chamada de expansão ou contração do histograma. Isto é, aumentar ou diminuir a faixa da variação dos valores de cada pixel. Comumente, uma imagem é do formato uint8, variando seus valores de 0 a 255.

#### **1.2.5 Operadores Locais**

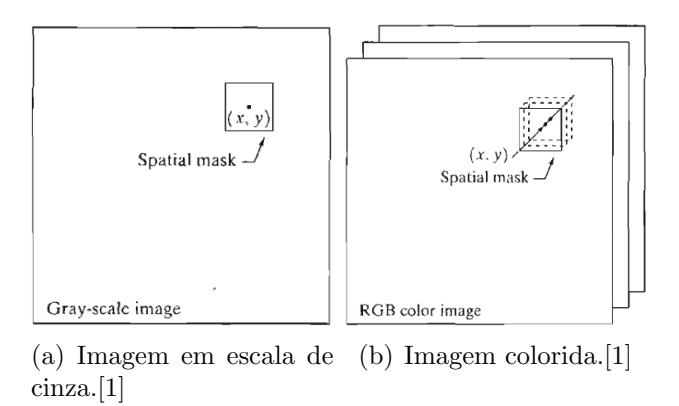

Figura 9: Máscara espacial.

Os operadores locais utilizam uma janela (ou máscara), envolvendo o pixel de interesse, sendo que esta máscara pode conter o tamanho e os valores que lhe foram mais interessantes. O valor do pixel analisado vai ser em função dos valores dos pixels vizinhos, dependendo do tipo de operação realizada. A Figura 9 ilustra uma máscara espacial aplicada a uma imagem monocromática e colorida.

$$
M_g = \left| \begin{array}{c|c|c} w_1 & w_2 & w_3 \\ \hline w_4 & w_5 & w_6 \\ \hline w_7 & w_8 & w_9 \end{array} \right|.
$$

Na matriz  $M_g$  tem-se um exemplo de máscara genérica 3x3, os valore de  $w1$  a  $w9$ variam de acordo com a intencionalidade. Se deseja-se fazer uma operação de média, por exemplo, basta utilizar uma máscara com valores 1, como o da matriz abaixo:

$$
M_m = \left| \begin{array}{rrr} 1 & 1 & 1 \\ 1 & 1 & 1 \\ 1 & 1 & 1 \end{array} \right|.
$$

Vale comentar que os tamanhos da máscara influenciam na operação. Uma máscara de média 3x3 irá fazer uma média mais suave que uma com dimensões maiores, por exemplo 25x25. Além de médias, é possível fazer muitos tipos de operação como, por exemplo, o gradiente, laplaciano, dentre outros, denominados operadores lineares.

A importância de encontrar o gradiente é para ressaltar a borda da imagem. Pois, ele  $\acute{e}$  a diferença entre valores de intensidade entre pixels. Logo, em contornos, a variação é maior graças a mudança de superfície, sendo assim, maior será o gradiente.

São máscaras típicas para o destaque de contornos:

$$
H_h = \left| \begin{array}{ccc} -2 & -1 & -1 \\ 0 & 0 & 0 \\ 1 & 2 & 1 \end{array} \right| \text{ e } H_v = \left| \begin{array}{ccc} -1 & 0 & 1 \\ -2 & 0 & 2 \\ -1 & 0 & 1 \end{array} \right|.
$$

Podem-se classificar ainda as operações quanto a sua natureza, sendo estas lineares e não lineares. Nas operações lineares tem-se vários operadores, como operadores de média, operadores de gradiente e laplaciano. Os operadores n˜ao-lineares s˜ao similares, como, por exemplo, as operações de máximo, mínimo e mediano. Estes tem como objetivo de encontrar o máximo valor dentro da máscara e substituir o valor do pixel central por este. O mesmo vale para o mínimo e mediano.

#### **1.2.6 Operadores Globais**

Os operadores globais são mais complexos e um exemplo típico é a transformada de Fourier bi-dimensional. Passando a imagem para o domínio da frequência espacial, onde baixas frequências, ou valores de nível de cinza são representados por baixas intensidades enquanto altas frequências são representadas por altas intensidades.

## **1.3 Algebra aplicada a imagens digitais ´**

Dado que uma imagem é simplesmente uma matriz, as operações resultantes da álgebra linear serão válidas para a determinação de certos parâmetros.

#### **1.3.1 Produto Escalar**

O produto escalar é feito para se encontrar o ângulo entre dois vetores e está relacionado com ângulo e magnitude entre estes dois. Para determinar o ângulo deve-se, principalmente, encontrar o comprimento do vetor, dado por:[8]

$$
||a|| = \sqrt{a.a}.\tag{1.7}
$$

Da álgebra, sabe-se que o produto escalar é dado por:

$$
a.b = ||a|| ||b|| \cos(\theta), \tag{1.8}
$$

onde  $\theta$  é o ângulo entre os vetores, como pode ser visto na Figura 10, manipulando matematicamente tem-se:

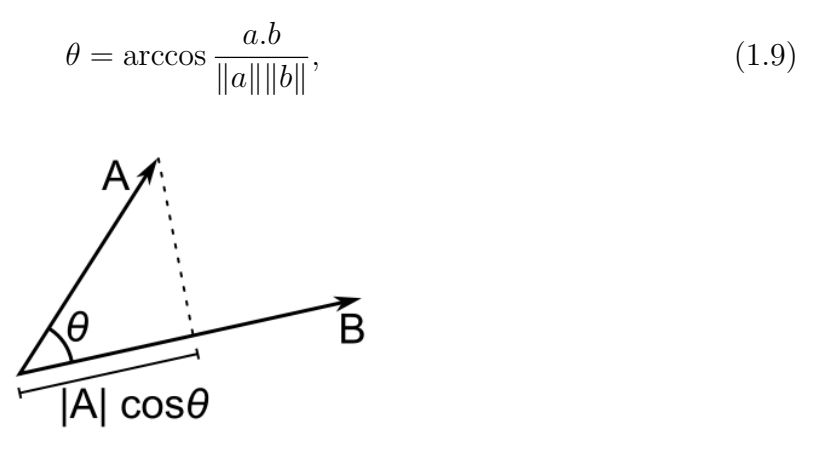

Figura 10:  $a.b = ||a|| ||b|| \cos(\theta)$ .

Estes c´alculos podem ser facilmente aplicados em imagens, quando precisa-se saber o ˆangulo entre certos pontos determinados.

#### **1.3.2 Elipse**

Em geometria, uma elipse é um tipo de seção cônica. Feita de forma que o plano não passe pela base e que n˜ao intercepte duas folhas do mesmo.

Diferentemente de um círculo, a elipse possui duas dimensões diferentes. Análogo a um círculo, seriam dois raios diferentes, comumente denominados de *a* e *b* como mostrado na Figura 11.

Pode-se, também, definir a elipse como um círculo rotacionado em um certo ângulo para um observador est´atico. Convenciona-se que um observador ao ver o perpendicularmente um círculo não rotacionado, enxerga-o perfeitamente, com as dimensões *a* e *b* iguais. Então:

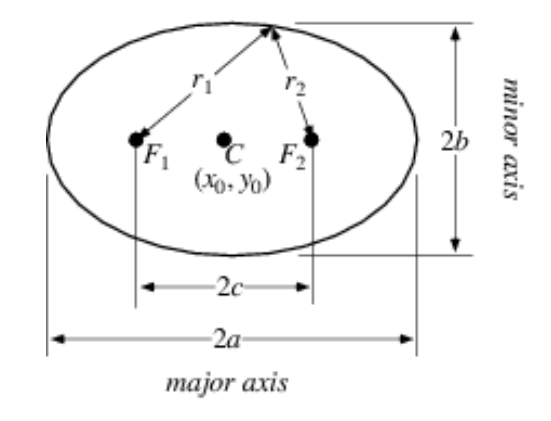

Figura 11: Características de uma elipse.

$$
\frac{b}{a} = 1,\tag{1.10}
$$

se o círculo estiver totalmente rotacionado, o observador apenas perceberá uma linha, logo:

$$
a \ll b \Longrightarrow \frac{b}{a} = 0. \tag{1.11}
$$

Uma função trigonométrica que descreve essa característica é o cosseno. Então:

$$
\theta = \arccos \frac{b}{a}.\tag{1.12}
$$

#### **1.3.3 Dinˆamica de um manipulador**

Um manipulador é uma cadeia de elos conectados por meio de juntas que permitem os movimentos entre elos vizinhos para a realização de uma determinada tarefa. O número de juntas determina os graus de liberdade do manipulador e para cada grau tem-se uma variável associada, no caso do manipulador do trabalho, um ângulo.<sup>[9]</sup>

A Figura 12 mostra as coordenadas de um manipulador com dois graus de liberdade. O ângulo das juntas iguais a  $\theta_1$  e  $\theta_2$  e coordenadas espaciais  $x_1$  e  $y_1$  para a primeira junta e *x*<sup>2</sup> e *y*<sup>2</sup> para a segunda.

As coordenadas podem ser determinadas em função dos ângulos das juntas e vice versa. Determinar a posição em função dos ângulos é definida como cinemática direta do manipulador, enquanto determinar os ângulos a partir da posição caracteriza-se como sendo a cinemática inversa.

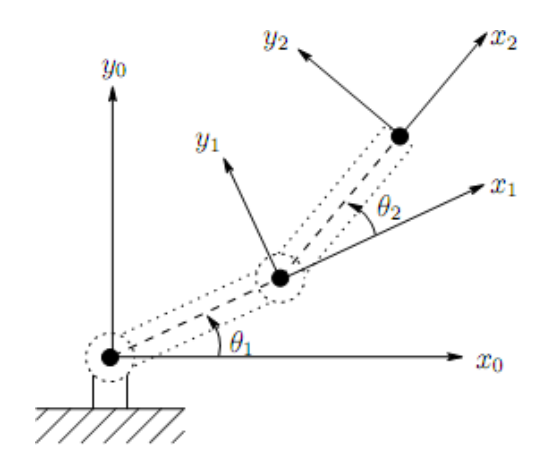

Figura 12: Coordenadas de uma manipulador de dois graus de liberdade.

As equações que descrevem a cinemática direta do efetuador<sup>2</sup> deste manipulador de dois graus de liberdade, sendo  $\alpha_1$  e  $\alpha_2$  o tamanho dos links entre os elos, temos:

$$
x = x_2 = \alpha_1 \cos \theta_1 + \alpha_2 \cos (\theta_1 + \theta_2), \tag{1.13}
$$

$$
y = y_2 = \alpha_1 \operatorname{sen}\theta_1 + \alpha_2 \operatorname{sen}\left(\theta_1 + \theta_2\right). \tag{1.14}
$$

Como pode ser visto, a determinação dos ângulos é imprescindível para, não somente a determinação da posição do efetuador, como também sua orientação, podendo ser visto nas equações abaixo:

$$
x_2 \cdot x_o = \cos(\theta_1 + \theta_2), \tag{1.15}
$$

$$
x_2 \cdot y_o = \text{sen}(\theta_1 + \theta_2), \tag{1.16}
$$

$$
y_2 \cdot x_o = -\operatorname{sen}(\theta_1 + \theta_2), \tag{1.17}
$$

$$
y_2 \cdot y_o = \cos(\theta_1 + \theta_2). \tag{1.18}
$$

Onde  $x_2 \cdot x_o$  é o produto interno entre os vetores. Para um manipulador com quatro graus de liberdade(*Degree of Freedom - DOF*), como o da Figura 13, a cinemática direta do efetuador é representada pelas seguintes equações, considerando  $\alpha_1$ a $\alpha_4$ o tamanho dos links:

$$
x = [\alpha_2 \cos \theta_1 + \alpha_3 \cos (\theta_1 + \theta_2) + \alpha_4 \cos (\theta_1 + \theta_2 + \theta_3)]cos\theta_4, \tag{1.19}
$$

$$
y = [\alpha_2 \cos \theta_1 + \alpha_3 \cos (\theta_1 + \theta_2) + \alpha_4 \cos (\theta_1 + \theta_2 + \theta_3)]sen\theta_4, \qquad (1.20)
$$

<sup>2</sup>Extremidade final de controle.

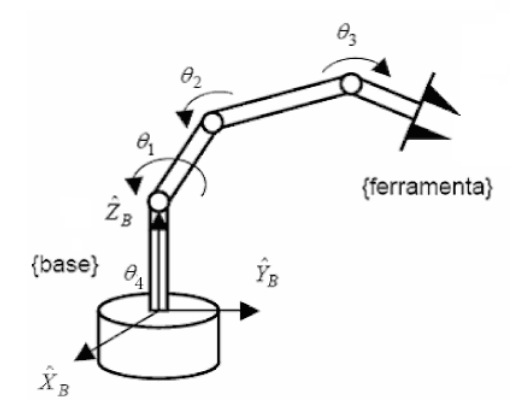

(a) Esquem´atico de um manipulador de quatro graus de liberdade.

(b) O manipulador utilizado.

Figura 13: Coordenadas de uma manipulador de quatro graus de liberdade.

$$
z = \alpha_1 \operatorname{sen}\theta_1 + \alpha_2 \operatorname{sen}\left(\theta_1 + \theta_2 + \alpha_4 \operatorname{sen}\left(\theta_1 + \theta_2 + \theta_3\right)\right). \tag{1.21}
$$

### **1.4 Objetivo Geral**

Encontrar os ângulos articulados do manipulador robótico. Mostrado na Figura ?? determinar sua posição articular através de um sistema de visão artificial.

#### **1.4.1 Objetivos Específicos**

- Eliminar ruídos e distúrbios da imagem a fim de se ter um sistema robusto.
- Identificar o centro de cada circunferência colorida.
- Determinar os ângulos entre cada circunferência e o referencial, fornecido pelo operador.
- Encontrar o ângulo de rotação pela inclinação das circunferências.

# *2 Vis˜ao Artificial Aplicada `a*  $Robótica$

Existem vários trabalhos onde o foco é a realimentação, controle ou apenas identificação das posições articulares de um manipulador através do processamento de imagens, sejam estas monocromáticas ou coloridas.

Trabalhos como o de Dias (2002) ou de Medeiros (2005) s˜ao trabalhos que utilizam imagens coloridas para a identificação das variáveis de um manipulador.

A fim de se ter uma análise dos ângulos e posições das juntas de um manipulador robótico, foi utilizado um sistema de visão artificial descrito a seguir. Em posições estratégicas do braço foram colocados círculos preenchidos com as cores básicas do padrão RGB, i.e., vermelho, verde e azul. Através de um processo computacional no domínio da imagem, faz-se a computação das variáveis articulares.

O sistema de visão artificial é composto por uma webcam com resolução de 320x240 pixels. A Figura 14 mostra uma foto tirada pela câmera utilizada com os indicadores posicionados no manipulador, estando este na posi¸c˜ao de repouso (*home*).

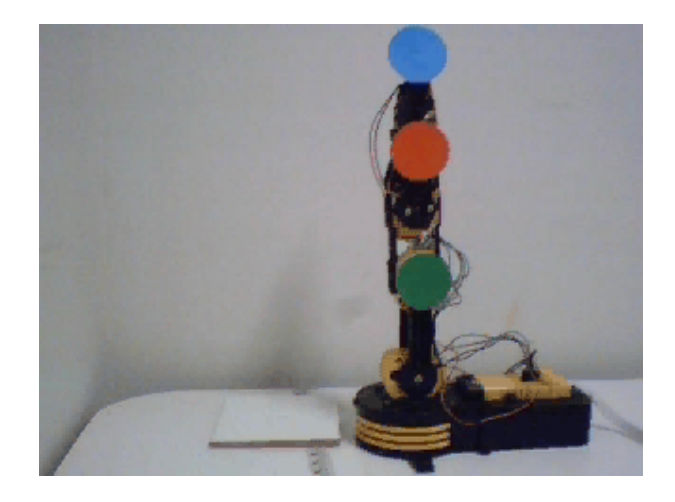

Figura 14: O Manipulador.

Para uma análise em tempo real, foram utilizadas várias fotos (*frames*), que na forma

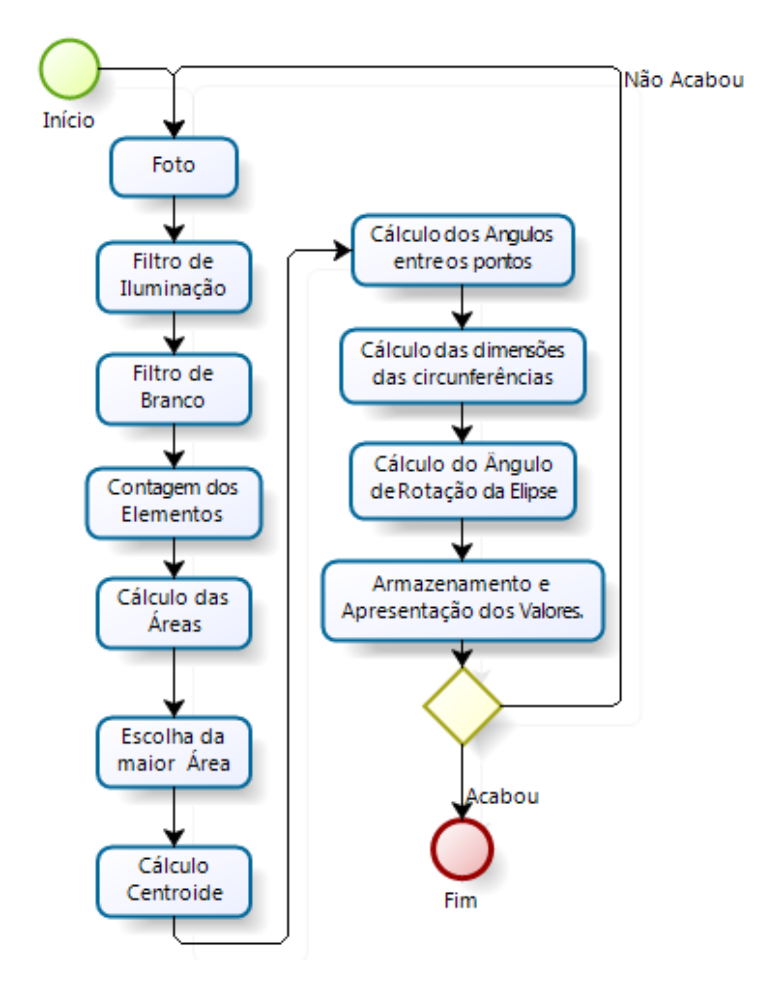

Figura 15: Diagrama do processo de Visão Artificial Utilizado.

sequencial projeta uma filmagem do movimento do braço robótico. A Figura 15 descreve o fluxograma do sistema de vis˜ao artificial usado.

### **2.1 O processamento**

Esta seção descreve as técnicas de processamento de imagem utilizadas, como os filtros, a contagem de elementos utilizando adjacência, cálculo da área, dentre outros. Assim como, os cálculos realizados para encontrar as variáveis importantes ao sistema, como os centroides e ângulos de juntas.

#### **2.1.1 Filtro de luminosidade**

Primeiramente, é preciso utilizar um filtro para equalizar a iluminação da imagem, a fim de evitar falsos contrastes, reflexos e outras interferências que dificultem sua análise.

Neste contexto, foi utilizado um filtro especial de média com uma máscara de 35x35. A

máscara com dimensões grandes diminui a disformidade da iluminação, quando o resultado da filtragem é subtraído da própria imagem. A figura 16 ilustra um comparativo entre a imagem original, a processada e a pós-processada pelo filtro de média, enquanto a Figura 17 mostra o diagrama deste processo.

A Figura 16 (k) mostra o resultado do processo do filtro de iluminação. Pode-se perceber que o fundo da imagem fica totalmente uniforme. Além de aumentar o contraste do fundo com o manipulador.

#### **2.1.2 Identifica¸c˜ao das circunferˆencias**

A etapa subsequente consiste em identificar os círculos coloridos notados sobre o manipulador. Primeiramente, foi feita uma filtragem de branco, que consiste em retirar toda a influência do branco de cada camada deixando apenas a cor de interesse, equações (1.4), (1.5) e (1.6) na filtragem dos canais de Vermelho, Verde e Azul, respectivamente. A Figura 18 mostra o resultado desta filtragem. Apesar da imagem n˜ao ser muito clara para olhos humanos, é possível ver claramente as cores básicas sendo destacadas.

Na sequência, utiliza-se um limiar para retirar as cores que não satisfazem o grau de pureza das circunferências, deixando ao final deste processo, somente elas. Este processo torna a imagem binária, diminuindo consideravelmente a quantidade de dados e facilitando assim o processamento.

Com a imagem binária resultante, espera-se um círculo bem definido e algumas impurezas. Estas impurezas são devido a grandes intensidades de cor na imagem, entretanto são pontuais e podem ser eliminadas através da seleção de maiores áreas. Em outras palavras, as regiões de maior área na imagem processada serão os círculos estratégicamente posicionados. A Figura 19 destacada essas circunferˆencias, eliminando todo os outros elementos através da filtragem por área. O processo de filtragem por área é descrito a seguir.

Primeiramente, é passado uma máscara para encontrar as bordas e indexar cada elemento, em seguida, é feito o cálculo da área para cada index. Para o cálculo, é feito o somatório dos pixels de mesmo índice, uma vez que a imagem é binaria, somente o elemento em questão apresentará os valores, o restante será 0. Logo, a quantidade de pixels presentes será igual ao somatório que, por sua vez, representará a área.

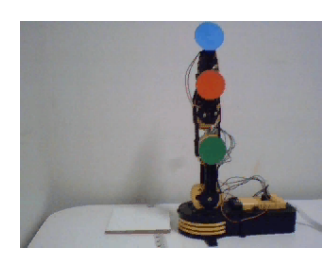

(a) Imagem original.

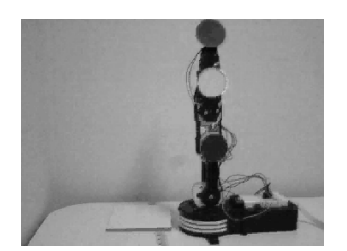

(b) Camada Vermelha. (c) Camada Verde. (d) Camada Azul.

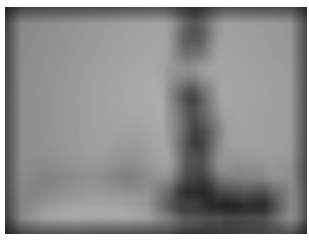

(e) Filtro de iluminação da camada Vermelha.

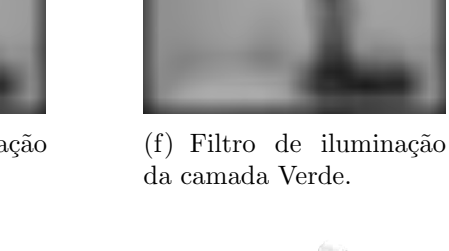

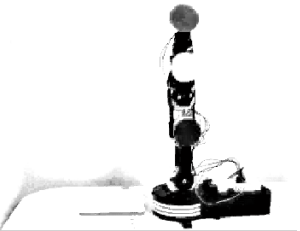

(h) Subtração entre filtro e camada vermelha.

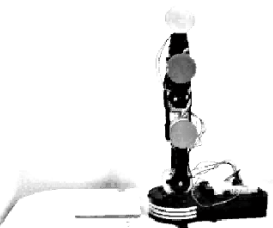

(i) Subtração entre filtro e camada verde.

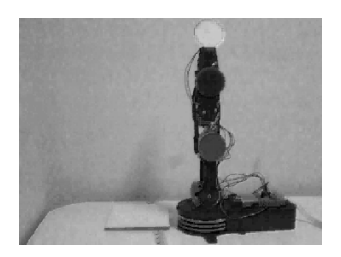

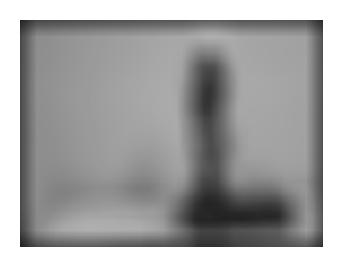

 $(g)$  Filtro de iluminação da camada Azul.

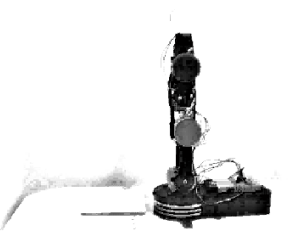

(j) Subtração entre filtro e camada azul.

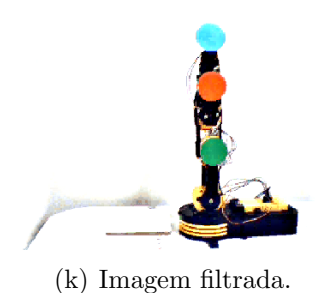

Figura 16: Processo de filtragem da imagem

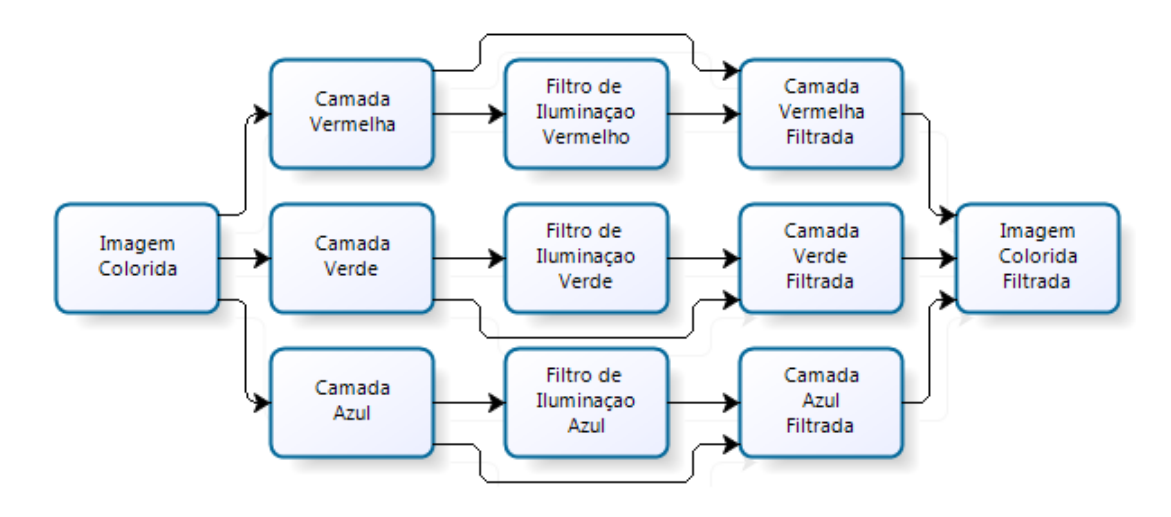

Figura 17: Diagrama do processo de filtragem.

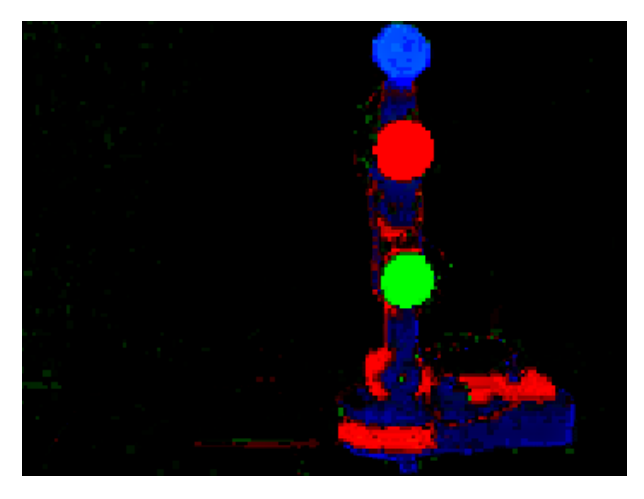

Figura 18: Imagem após retirada da influência do branco.

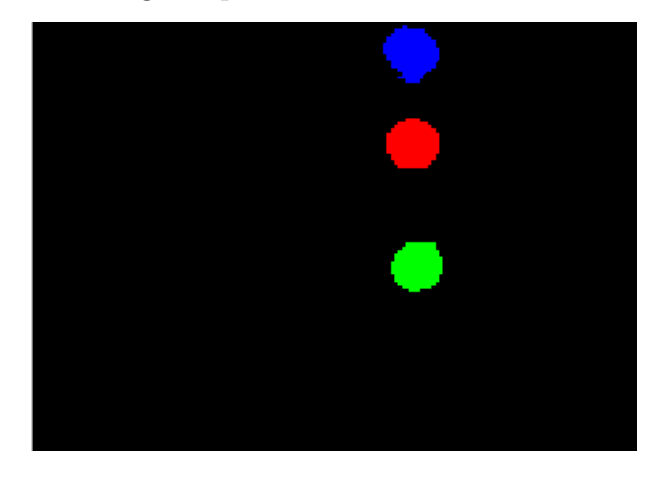

Figura 19: O Manipulador após a filtragem de luminosidade.

#### **2.1.3 Centroide**

Para a determinação do centroide, foi utilizada média ponderada dos pixels de uma circunferência. Para efetuar as contas da média, a matriz é multiplicada por um vetor colunas com os indexs na dimens˜ao da imagem, o que resulta em um outro vetor coluna como saída. Neste vetor, é aplicado um vetor preenchidos com 1, para a soma dos elementos ponderados.

Considerando como *c* sendo o número de colunas da imagem e *r* o número de linhas, tem-se:

$$
\mathbf{C}_{\mathbf{x}} = \begin{pmatrix} 1 & 1 & \dots & 1 \end{pmatrix} \begin{pmatrix} x_{11} & x_{12} & \dots & x_{1n} \\ x_{21} & x_{22} & \dots & x_{2c} \\ \vdots & \vdots & \ddots & \vdots \\ x_{r1} & x_{r2} & \dots & x_{rc} \end{pmatrix} \begin{pmatrix} 1 \\ 2 \\ \vdots \\ c \end{pmatrix}, \qquad (2.1)
$$

O que define a coordenada em *x* do centroide de apenas uma camada RGB. A coordenada em *y* é determinada de forma análoga, por:

$$
\mathbf{C}_{\mathbf{y}} = \begin{pmatrix} 1 & 2 & \dots & r \end{pmatrix} \begin{pmatrix} x_{11} & x_{12} & \dots & x_{1n} \\ x_{21} & x_{22} & \dots & x_{2c} \\ \vdots & \vdots & \ddots & \vdots \\ x_{r1} & x_{r2} & \dots & x_{rc} \end{pmatrix} \begin{pmatrix} 1 \\ 1 \\ \vdots \\ 1 \end{pmatrix} .
$$
 (2.2)

Este cálculo só é possível, pois foi isolado em cada camada apenas os pontos relativos à circunferência.

### **2.1.4** Definição dos Ângulos das articulações

Para a determinação dos ângulos, foram estabelecidas linhas entre os pontos referentes aos centroides de cada circunferência. Cada linha se caracteriza como um vetor, com direção, sentido e magnitude. Pelo princípios da álgebra, calculam-se os ângulos entre vetores através do produto escalar entre os mesmos.

Tomando o ponto inicial e final do vetor, faz-se a subtração para saber a magnitude e translada-la para origem. A fim de se ter uma referência, foi utilizado um vetor unitário vertical para a determinação do primeiro ângulo, formado pelo ponto de referência e o eixo vertical.

Desta forma, é possível determinar os ângulos de rotação do ombro, cotovelo e punho, porém, ainda existe mais um ângulo para calcular, o de rotação da base do manipulador i.e., o da cintura. Para encontra-lo, foi utilizado o princípio de que uma elipse é simplesmente um círculo rotacionado referente a um observador.

É preciso então, determinar os valores  $a \, e \, b$  para se fazer o cálculo do ângulo de rotação do círculo. Para isso foi utilizado um somatório unidirecional das linhas e das colunas, sendo  $S_c$  o vetor resultante do somatório das colunas e  $S_l$  o do somatório das linhas. Sendo c número de colunas e r número de linhas, temos:

$$
S_c = \sum_{x=1}^{c} f(x, y),
$$
\n(2.3)

$$
S_l = \sum_{x=1}^{r} f(x, y).
$$
 (2.4)

Ou na forma matricial:

$$
\mathbf{S}_{\mathbf{c}} = \begin{pmatrix} x_{11} & x_{12} & \dots & x_{1n} \\ x_{21} & x_{22} & \dots & x_{2c} \\ \vdots & \vdots & \ddots & \vdots \\ x_{r1} & x_{r2} & \dots & x_{rc} \end{pmatrix} \begin{pmatrix} 1 \\ 1 \\ \vdots \\ 1 \end{pmatrix},
$$
(2.5)  

$$
\mathbf{S}_{\mathbf{I}} = \begin{pmatrix} x_{11} & x_{12} & \dots & x_{1n} \\ x_{21} & x_{22} & \dots & x_{2c} \\ \vdots & \vdots & \ddots & \vdots \\ x_{r1} & x_{r2} & \dots & x_{rc} \end{pmatrix} \begin{pmatrix} 1 & 1 & \dots & 1 \end{pmatrix}.
$$
(2.6)

O resultado dessas equações é um vetor linha ou coluna com elementos vazios e preenchidos, como segue:

$$
\mathbf{S}_{\mathbf{l}} = \left( \begin{array}{ccccccccc} 0 & 0 & \dots & 1 & 3 & 4 & 3 & 1 & 0 & \dots & 0 \end{array} \right). \tag{2.7}
$$

Sabe-se que a área é a soma de todos os pixels internos a um objeto. Da mesma forma, o diâmetro é a soma de todos os pixels em uma determinada direção. Logo, para determinar o comprimento horizontal, basta somar a quantidade de pixels n˜ao nulos do somatório de todas as colunas. A Figura 20 mostra o resultado desta operação de soma.

Como se trata de uma imagem binária, o maior valor da função da Figura 20 é o valor do comprimento do outro diâmetro da circunferência.

Da mesma forma, pode-se determinar o comprimento vertical, somando todos os elementos das linhas, e determinando quantos elementos não nulos irá conter no vetor de-

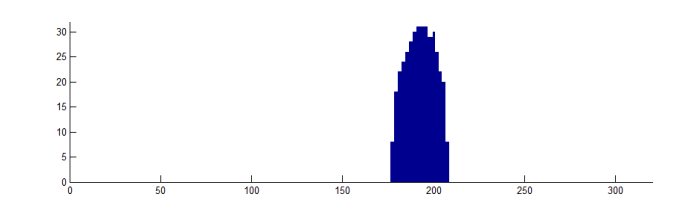

Figura 20: Resultado do somatório unidirecional da matriz imagem.

terminante.

# *3 Resultados e Discuss˜oes*

Para a determinação das distâncias entre os centroides foi utilizado a distância euclidiana, a fim de evitar a influência da resolução da câmera nos valores calculados.

A Figura 21 mostra o manipulador na posição singular, com a marcação do centroide de cada circunferência, o traço dos links e os ângulos calculados. Na base, com a seta vertical, encontra-se o valor do ângulo de rotação, que esta com o valor 0 devido à posição totalmente perpendicular do manipulador. Ao lado de cada circunferência se encontra o ˆangulo de cada elo.

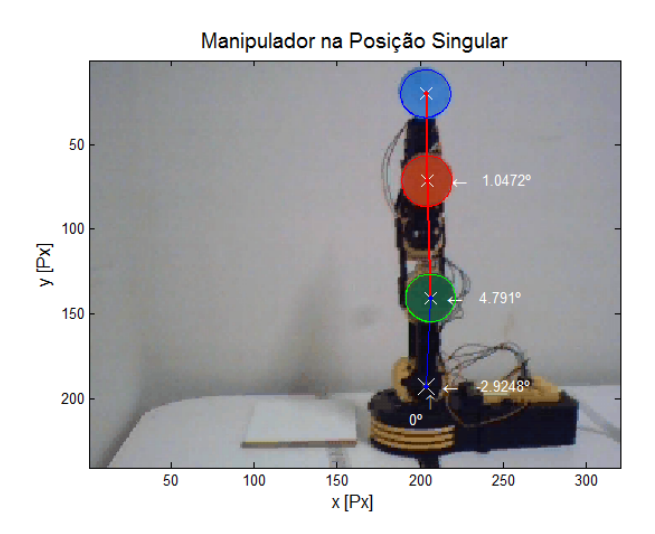

Figura 21: O Manipulador com os ângulos determinados.

Para se ter uma ideia da precisão do sistema adotado, foi mantida uma posição fixa no manipulador e tiradas várias fotos com o manipulador nesta mesma posição. Deste modo, para a área tem-se o resultado da Figura 22, onde a cor da linha é a mesma da área em questão.

A área não apresenta uma boa linearidade, principalmente para a cor verde, porém ela não é o objetivo deste trabalho, apenas um estágio intermediário para a determinação dos ângulos, assim como o diâmetro vertical e horizontal das circunferências como pode ser visto na Figura 23, do mesmo modo, a cor da curva é a cor da circunferência analisada.

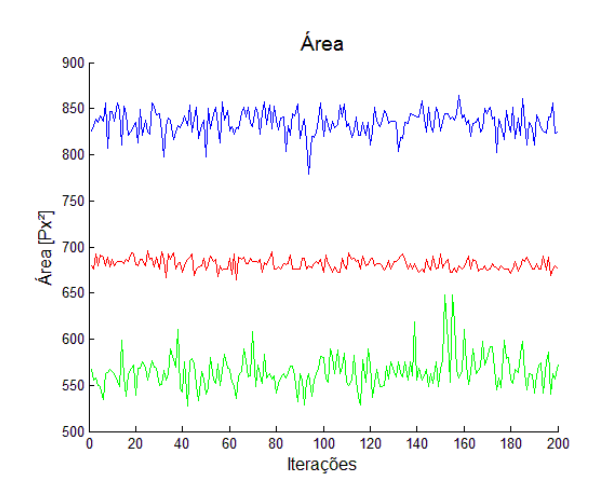

Figura 22: Área do manipulador em uma posição fixa

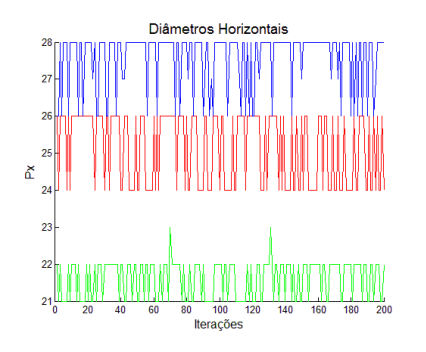

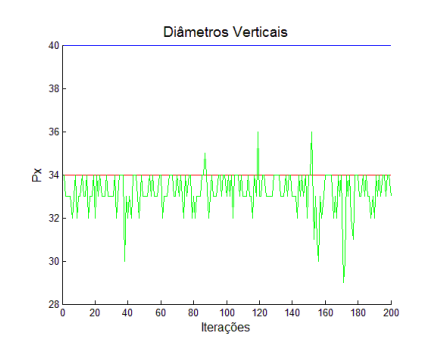

(a) Diâmetro horizontal das circunferências. (b) Diâmetro horizontal das circunferências.

Figura 23: Curvas dos diâmetros das circunferências.

O diâmetro horizontal apresenta uma variação maior que o diâmetro vertical para uma mesma circunferência, que ocorre devido a uma sutil interferência de ondas horizontais da câmera. O azul e o vermelho apresentam uma linha perfeita sem desvios em todos os 200 pontos colhidos para o diâmetro vertical, já para o horizontal, apresentam uma alternância entre dois valores, assim como o verde. No diâmetro vertical o verde apresenta um comportamento irregular, porém, ainda assim segue um certo padrão em linha. Vale lembrar que o manipulador desta imagem é o da Figura 24, com um ângulo de inclinação na base aproximadamente igual á 20<sup>o</sup>. Por este motivo que os valores dos diâmetros verticais são maiores que os valores dos horizontais.

Com esta inclinação, é normal que o círculo azul se apresente maior que os demais, assim como o vermelho maior que o verde. Este é o mesmo padrão que pode ser observado nas Figuras 22 e 23.

O objetivo deste trabalho foi a determinação dos ângulos articulares. Tais ângulos podem ser vistos na Figura 25, determinados a partir da filmagem do manipulador na posição fixa dada pela Figura 24.

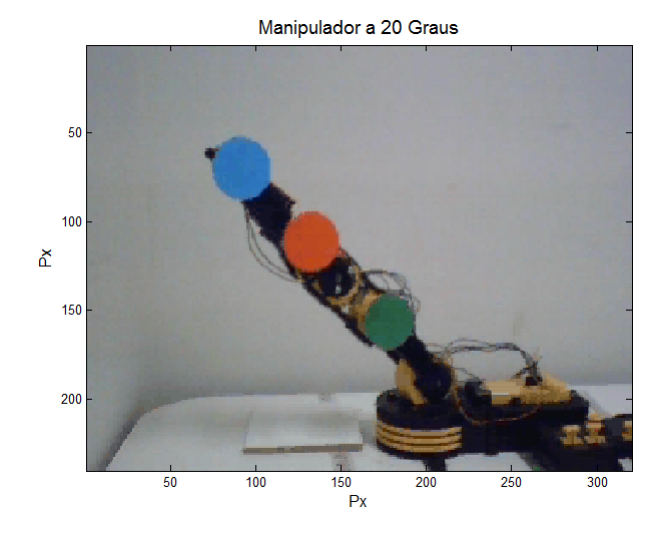

Figura 24: Manipulador com a posição fixa de 20.

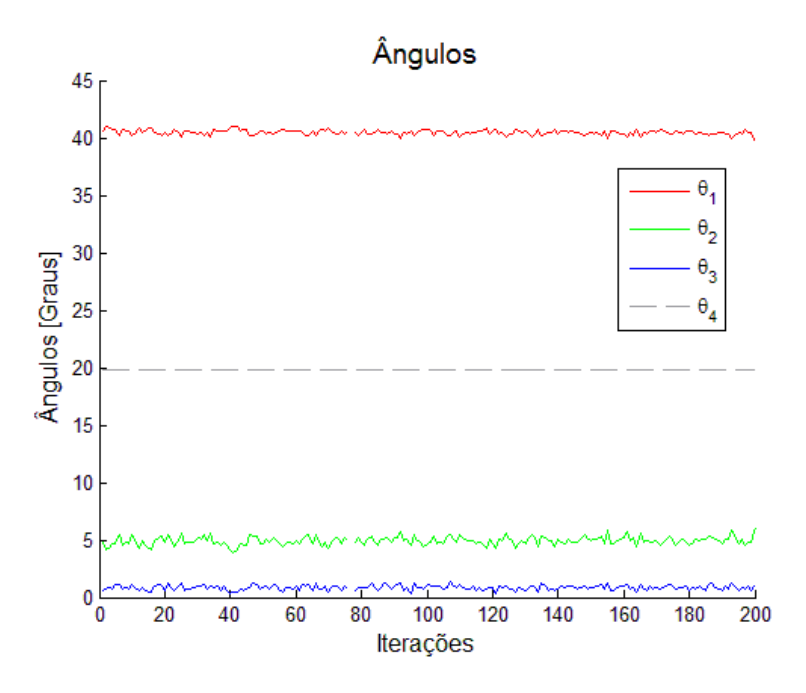

Figura 25: Ângulos do manipulador em uma posição fixa de  $20^0$ .

O ângulo em vermelho  $\theta_1$ , é o ângulo formado entre o ponto de referência e o vetor formado por este ponto e o centroide do círculo verde, que é mostrado com uma seta horizontal ao lado do ponto de referência. O ângulo em verde  $\theta_2$ , é o produto escalar dos vetores do ponto de referência até o centroide verde e deste até o vermelho, com indicação ao lado do círculo verde. O ângulo mais extremo  $\theta_3$ , representado pela cor azul, formado pelo centroide vermelho com o azul. O ângulo tracejado é o ângulo de rotação da base  $\theta_4$ , dado pela relação das elipses.

A variação dos valores apresentados é inferior a 2<sup>*o*</sup> para os valores de  $\theta_1$  e  $\theta_3$ .  $\theta_2$ apresenta uma variação maior devida a falta de linearidade do centroide do circulo verde.

A Figura 26 mostra um gráfico com os valores do manipulador em uma nova posição com rotação da base de aproximadamente 45<sup>o</sup>. Apesar de não fixar em um valor, pode se perceber que o valor de  $\theta_4$  fica bem próximo do estipulado.

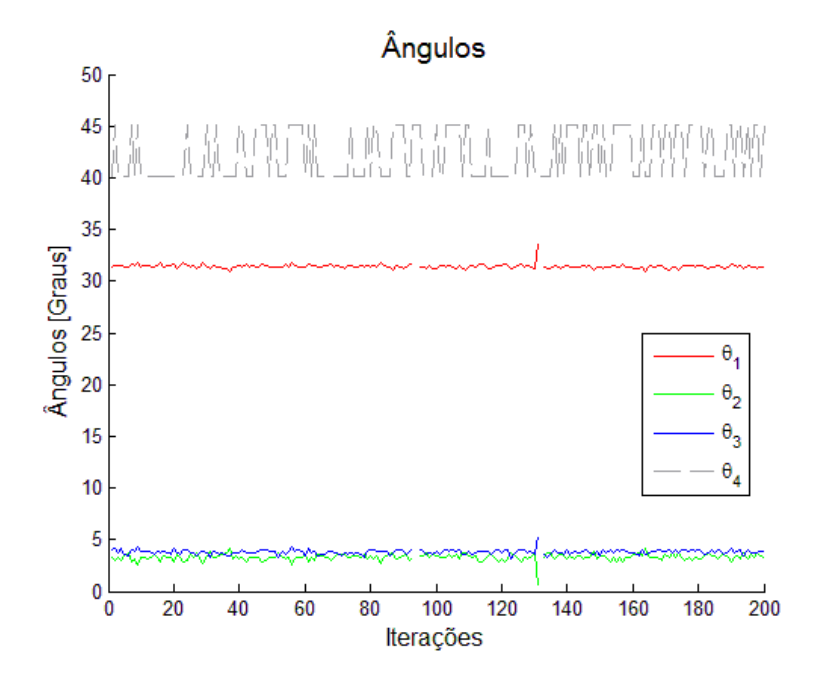

Figura 26: Ângulos do manipulador em uma posição fixa de 45<sup>0</sup>.

Após os testes com o manipulador estático, foram realizados testes com o mesmo em movimento para determinar se o mesmo apresenta um comportamento coerente com as mudanças da posição do manipulador. A Figura 27 mostra a variação da área.

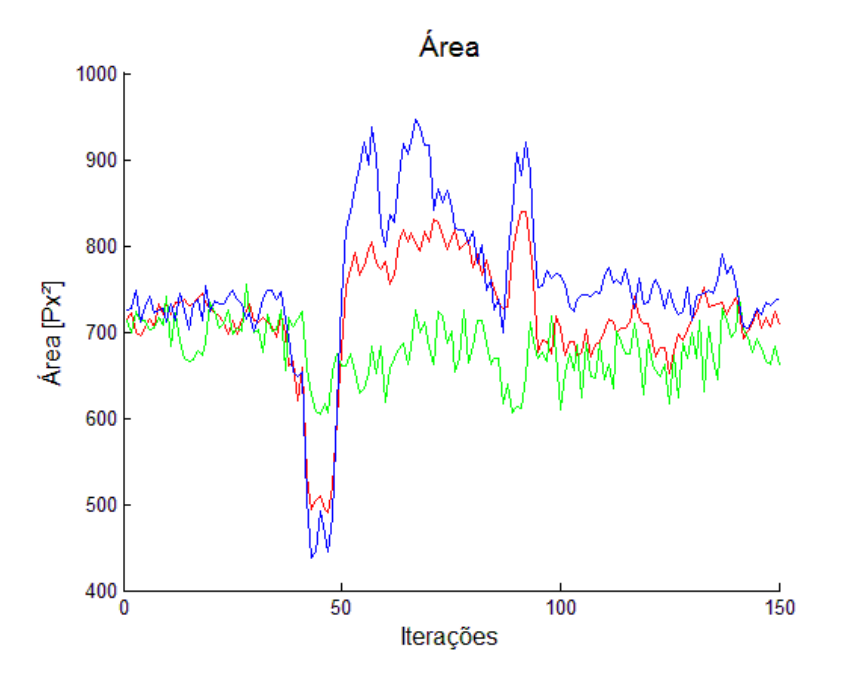

Figura 27: Área do manipulador variando a posição.

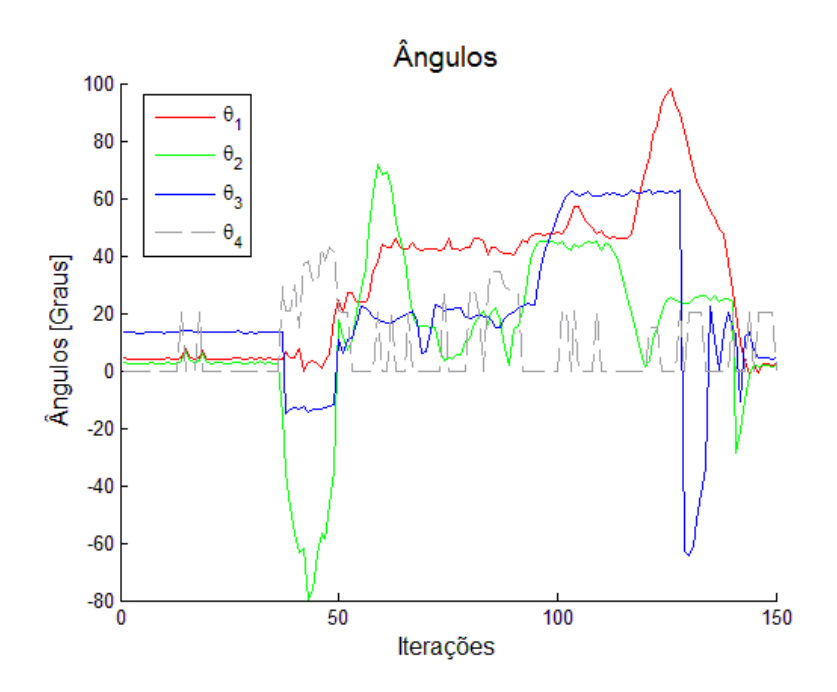

Figura 28: Ângulos do manipulador variando-se a posição do manipulador.

No início da simulação o manipulador se manteve parado e foi introduzido um ruído no sinal, no caso uma m˜ao e um objeto no plano da imagem, para saber se o sistema possui uma boa robustez. Pode-se perceber que no início da simulação não houve variações distintas daquelas já apresentadas na área. Porém, como já foi dito previamente, a área não é o objetivo do trabalho, portanto, pode-se observar na Figura 28 que no início da simulação o ângulo se manteve constante mesmo com os distúrbios controlados introduzidos.

Logo após, o manipulador foi inclinado para trás com um certo ângulo de base, que foi o descrito pelos gráficos, tanto de área quanto de ângulo. Foram feitas várias outras manobras no manipulador, a fim de saber se o mesmo tem todos os ˆangulos medidos. Ao final o manipulador foi aproximado a posição singular, onde os ângulos são próximos de  $0, o$  que pode-se perceber no gráfico.

# *4 Conclus˜oes*

Este trabalho apresenta um sistema de visão artificial utilizado para determinar os ângulos das articulações de um robô antropomórfico de 4DOF. Técnicas de processamento digital de imagens foram utilizadas para filtrar, determinar as regiões de interesse e, por fim, os pontos de necessários para determinar a configuração corrente do braço robótico.

Durante os teste realizados, verificou-se que a variação angular relativa obtida da articula¸c˜oes foi inferior a 2*<sup>o</sup>* para um tempo de processamento de 600*ms,* apresentando-se, portanto, condizente com o movimento do manipulador, o qual apresenta uma dinâmica.

No que diz respeito ao sistema de visão artificial e às técnicas de processamento de imagens utilizadas, o sistema desenvolvido é robusto a ruídos e distúrbios controlados, como, por exemplo, a inserção de um objeto na cena, sombras propositais, mudanças de iluminação, dentre outros.

Para melhorias em trabalhos futuros, propõe-se implementar o sistema aqui apresentado utilizando uma linguagem executável ao invés de linguagem interpretada (neste caso, Matlab), a fim de se reduzir o tempo de processamento. Criar também um sistema de calibração da câmera, para que se tenha uma medição angular absoluta. O algoritmo desenvolvido pode ser otimizado no ponto de vista estrutura, visto que a implementação atual apresenta características didáticas. Por fim, as questões relativas à melhoria da estabilidade do sistema e redução da variação angular estimada poderiam ser melhoradas por alteração de hardware (por exemplo, troca da câmera atual por outra de maior resolução e qualidade de imagem) e filtragem digital dos ângulos estimados.

## *Referˆencias*

- [1] WOODS, G. e. *Digital Image Processing*. [S.l.]: Prentice Hall, 2002.
- [2] CAPEK, K. *R.U.R. (Rossum's Universal Robots)*. [S.l.: s.n.].
- [3] PAZOS, F. *Automação de Sistemas e Robótica*. [S.l.]: Axcel, 2002.
- [4] SPONG SETH HUTCHINSON, M. V. M. W. *Robot Modeling And Control*. [S.l.]: Wiley, 2005.
- [5] OGATA, K. *Engenharia de Controle Moderno*. [S.l.]: Prentice Hall, 2003.
- [6] GOMES. *Fundamentos de Computação Gráfica*. [S.l.]: IMPA, 2003.
- [7] MARR, D. *Vision*. [S.l.]: Freeman, 1982.
- [8] BOLDRINI, J. L. *Algebra Linear ´* . [S.l.]: Harbra, 1986.
- [9] CRAIG, J. J. *Introduction to Robotics: mechanics and control*. [S.l.]: Addison-Wesley Publishing Company Inc., 1989.